# **Deployment diagram**

### **Overview**

A Deployment diagram falls under the structural diagramming family. It focuses on showing the physical layout of various hardware components [\(Nodes\)](https://docs.nomagic.com/display/MD2021x/Node), e. g. CPU, a database server, and an application server that compose a system as well as the distribution of executable programs (software components) on hardware. For instance, to describe a website, the Deployment diagram would show what hardware components exist, what software components run, and how the different pieces are interconnected. Deployment diagrams are crucial when dealing with distributed systems.

**As** of MagicDraw 17.0.1, the Deployment diagram (or the [Component diagram\)](https://docs.nomagic.com/display/MD2021x/Component+diagram) replaces the Implementation diagram, which is no longer supported in

UML standard. An Implementation diagram created with earlier versions of MagicDraw, now opens as

#### **Purpose**

● Deployment diagram, if Nodes were used in the Implementation diagram<br>Using a Deployment diagram, you can show the actual computers and devices (Nodes), along with the connections they have to each other, thus specifyin**g a system topologyalnside do dees, rexensed bie the Impolementanto objects are** located in a way that it shows where the software units are residing and on which Nodes they are executed. You may also show dependencies between Components.

**Usalge**tomized diagrams that were based on the Implementation diagram are now based on the Component diagram.

A Deployment diagram can be used to:

- show the structure of the run-time system
- capture the hardware that is going to be used to implement the system and links between different hardware items
- $\bullet$ model physical hardware elements and the communication paths between them
- plan the system architecture
- $\bullet$ document the deployment of software components or nodes.

#### **Summary**

Deployment diagrams are valuable because they can be:

- used to model the hardware platform for a system
- used to identify hardware capabilities that have an impact on the performance planning and software configuration.

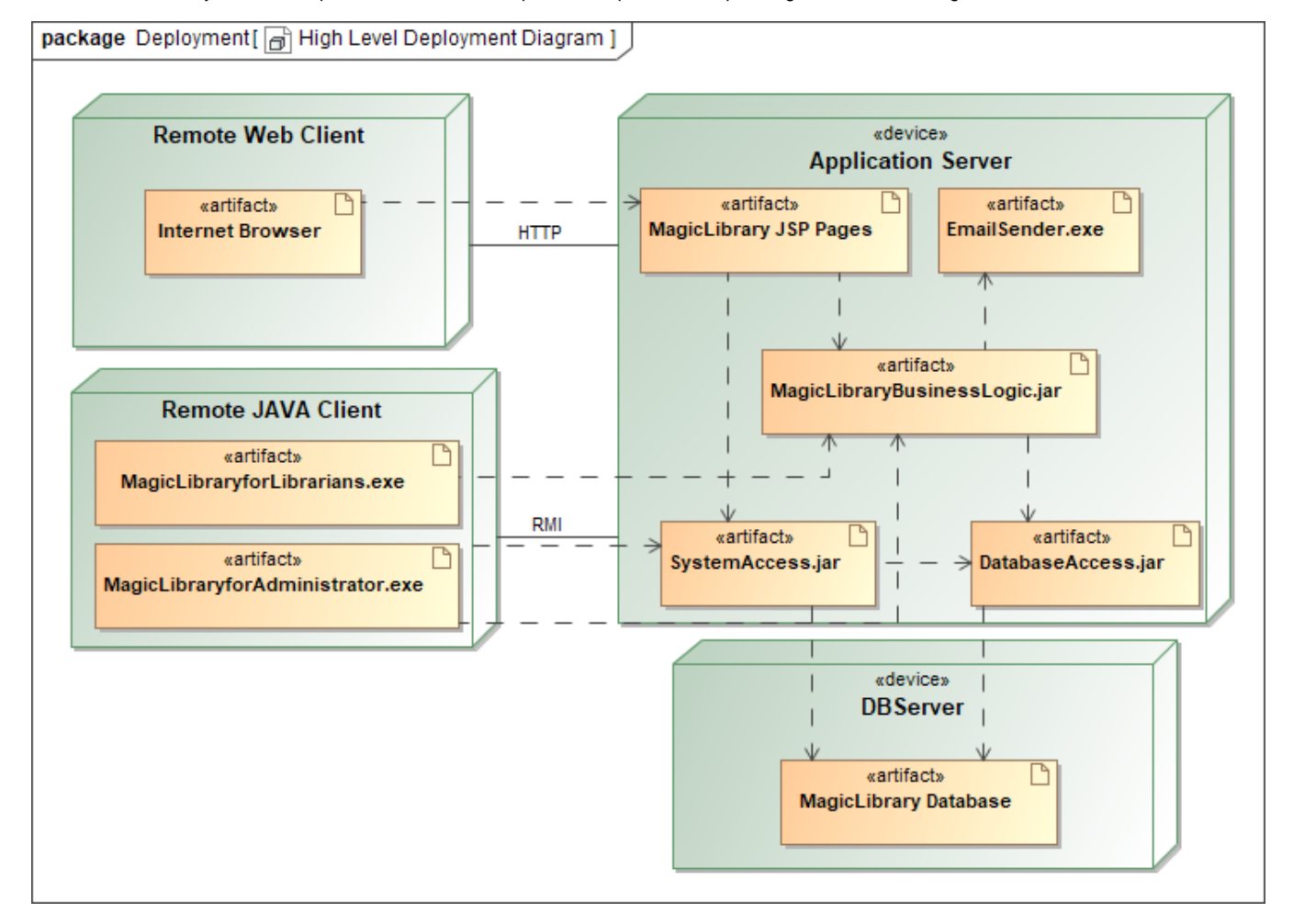

Example of a Deployment diagram

## **Related pages**

• [Creating diagrams](https://docs.nomagic.com/display/MD2021x/Creating+diagrams)